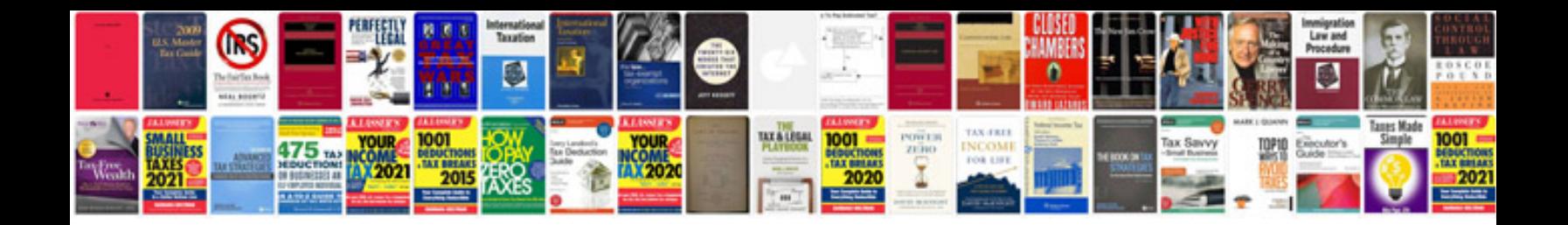

**Audi q5 user manual**

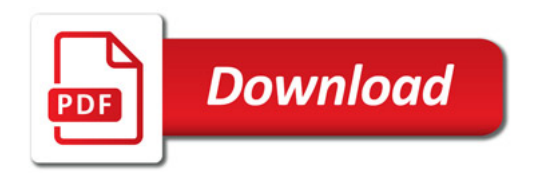

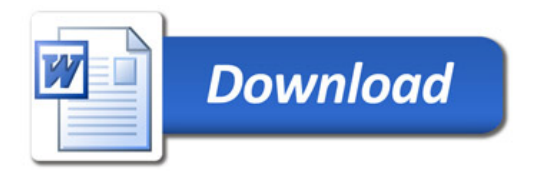